# **betboo apostas esportivas | Você pode ganhar dinheiro real em slots de aplicativos:como fazer registro no pixbet**

**Autor: nsscr.ca Palavras-chave: betboo apostas esportivas**

#### **Resumo:**

**betboo apostas esportivas : Inscreva-se em nsscr.ca e descubra o tesouro das apostas! Ganhe um bônus especial e inicie sua busca pela fortuna!** 

### **Como Parar o BetBlocker: Guia Passo a Passo**

O BetBlocker é uma ferramenta útil para aqueles que desejam controlar seu comportamento de jogo. No entanto, em **betboo apostas esportivas** alguns casos, você pode desejar desativá-lo. Neste artigo, você descobrirá como desativar o BetBlocker em **betboo apostas esportivas** seu dispositivo.

### **Passo 1: Verifique se o BetBlocker está em betboo apostas esportivas execução**

Antes de tentar desativar o BetBlocker, verifique se ele está em **betboo apostas esportivas** execução em **betboo apostas esportivas** seu dispositivo. Você pode fazer isso verificando a lista de programas em **betboo apostas esportivas** execução no gerenciador de tarefas do seu computador ou procurando o aplicativo no seu celular ou tablet.

### **Passo 2: Abra o Painel de Controle do BetBlocker**

Se o BetBlocker estiver em **betboo apostas esportivas** execução, você precisará abrir o painel de controle para desativá-lo. Para fazer isso, clique com o botão direito do mouse no ícone do BetBlocker no canto inferior direito da tela e selecione "Configurações" ou "Abrir o Painel de Controle"

### **Passo 3: Desative o BetBlocker**

Uma vez no painel de controle do BetBlocker, você verá uma opção para desativar o programa. Selecione a opção "Desativar BetBlocker" ou "Desativar por X dias" e confirme a ação.

### **Passo 4: Verifique se o BetBlocker foi desativado**

Depois de desativar o BetBlocker, verifique se ele foi realmente desativado fechando e abrindo o programa ou procurando-o no gerenciador de tarefas.

### **Passo 5: Remova o BetBlocker (Opcional)**

Se desejar, você pode remover completamente o BetBlocker do seu dispositivo. Para fazer isso, abra o Painel de Controle do seu computador, selecione "Desinstalar um programa" e encontre o BetBlocker na lista de programas instalados. Selecione-o e clique em **betboo apostas esportivas** "Desinstalar".

## **Conclusão**

Desativar ou desinstalar o BetBlocker é uma tarefa simples que pode ser concluída em **betboo apostas esportivas** alguns minutos. No entanto, é importante lembrar que o BetBlocker é uma ferramenta útil para ajudar a controlar seu comportamento de jogo. Portanto, desative-o apenas se souber o que está fazendo.

### **Índice:**

- 1. betboo apostas esportivas | Você pode ganhar dinheiro real em slots de aplicativos:como fazer registro no pixbet
- 2. betboo apostas esportivas :betboo apostas fc
- 3. betboo apostas esportivas :betboo apostas futebol

### **conteúdo:**

## **1. betboo apostas esportivas | Você pode ganhar dinheiro real em slots de aplicativos:como fazer registro no pixbet**

Sua capital, Viena. é anfitriã de várias agências da ONU e outros grupos internacionais como a Organização para Segurança na Europa (Opep) ou OPEP

O código penal da Áustria atualmente afirma que qualquer pessoa "que configura ou opera um serviço de inteligência secreta **betboo apostas esportivas** detrimento à República austríaca, or apoia tal Serviço Secreto seja qual for a forma" enfrenta uma sentença prisão entre seis meses e cinco anos. Também proíbe estabelecer operação militar "serviços" para poder estrangeiro (ou supra-) órgão internacional", podendo levar até dois ano pena na cadeia;

Zadic disse **betboo apostas esportivas** um comunicado à Agência de Imprensa da Áustria que o país há muito tempo é acusado por ser uma "ilha dos abençoados" para serviços secretos do mundo todo e lamentou a existência, até agora "de brecha na lei", das agências estrangeiras. Você está procurando maneiras de obter bônus no Aviator? Não procure mais! Neste artigo, exploraremos as melhores formas para aumentar suas chances em **betboo apostas esportivas** receber bónus do popular jogo onlineAViatores.

Entendendo o Jogo

Antes de mergulharmos nas dicas e truques, é importante entender como o jogo funciona. Aviator É um multiplayer online onde os jogadores competem uns contra a aos outros em **betboo apostas esportivas** mundo virtual O objetivo do game consiste na acumulação dos pontos destruindo aeronaves inimigamente com missões completadas ao longo da história que venceram no final das partidas!

## **2. betboo apostas esportivas : betboo apostas fc**

betboo apostas esportivas : | Você pode ganhar dinheiro real em slots de aplicativos:como fazer registro no pixbet

aixas que você precisa confiar contra com seu bônus. boas-vindas! Para possa ndo os ganhos do nosso inbónus da Boam -Vindal e Você tem não caar em **betboo apostas esportivas**

ou torneios onde tenham certezaes menos altas Do Que à taxade frequência das máxima? mo funciona o prêmio bem–vindo?" " BetBlazer: rebetblaer2.pt : guia... ( 1xBuet

m{ k 0); Um mercado para comprações particular; Porque As chances horas se O jogo online com dinheiro real com o BetMGM Casino permite que você jogue on-line em **betboo apostas esportivas** NJ, PA, MI e WV para ter uma chance de ganhar dinheiro de

verdade. dinheiros.

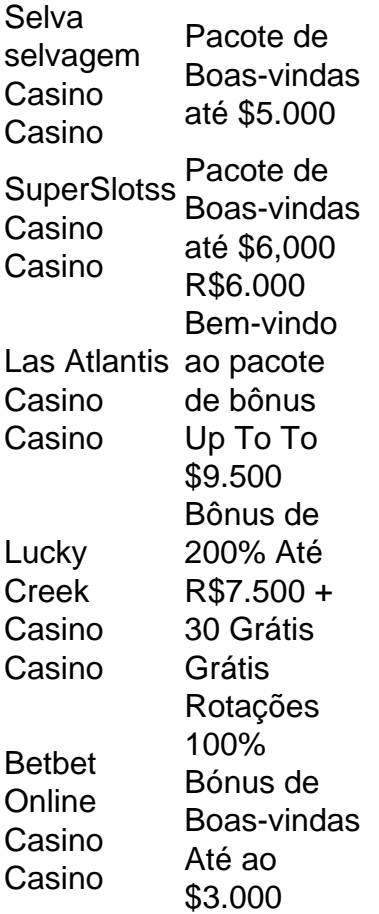

### **3. betboo apostas esportivas : betboo apostas futebol**

BetBlocker é umlivre livreferramenta para ajudá-lo a controlar o seu jogo. Instalá -la em **betboo apostas esportivas** quantos dispositivos quiser e você pode bloquear sese de acessar mais, 6000 jogosde azar. sites...

#### **Informações do documento:** Autor: nsscr.ca Assunto: betboo apostas esportivas Palavras-chave: **betboo apostas esportivas | Você pode ganhar dinheiro real em slots de aplicativos:como fazer registro no pixbet** Data de lançamento de: 2024-08-26

#### **Referências Bibliográficas:**

- 1. [casa de apostas esporte da sorte](/html/casa-de-apostas-esporte-da-sorte-2024-08-26-id-16759.pdf)
- 2. <mark>[betboo üye ol](/br/betboo-�ye-ol-2024-08-26-id-11121.pdf)</mark>
- 3. <u>[estrela bet cadastro 5](/estrela--bet--cadastro-5-2024-08-26-id-25627.shtml)</u>
- 4. <u>[zebet game](https://www.dimen.com.br/aid-category-news/ze-bet--game-2024-08-26-id-49748.htm)</u>